# One Log

•••

Arnaud Bailly - @dr\_c0d3 Yann Schwartz - @abolibibelot

# Agenda

- Log as the System's State
- Shaping the Log
- Log as a Language

# Functional versus Operational Plane

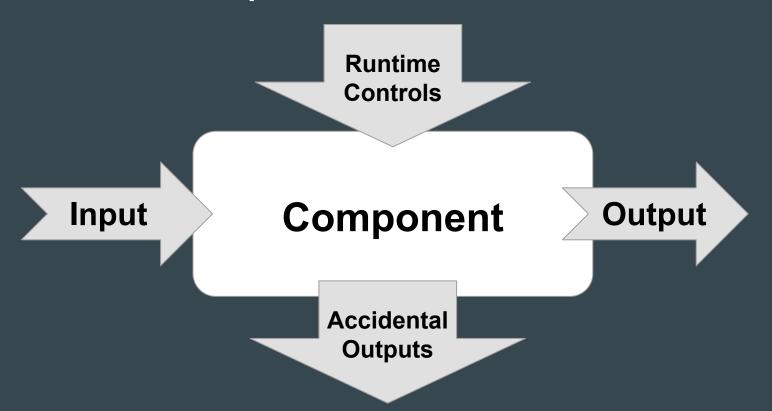

#### What We Believe

Input

+ Output

+ Accidental Output

make up the true model of a running system

# Shaping the Log

#### Demo time

```
[Warning] [14:42:58.133 21 Sep 2018 UTC] [Main.app#27] [ThreadId 7] Starting application...
         [14:42:59.135 21 Sep 2018 UTC] [Main.example#22] [ThreadId 7] app: First message...
[Debug]
         [14:42:59.137 21 Sep 2018 UTC] [Main.example#23] [ThreadId 7] app: Second message...
[Info]
[Error] [14:42:59.138 21 Sep 2018 UTC] [Main.exceptionL#47] [ThreadId 7] app: ExampleException
         [14:42:59.139 21 Sep 2018 UTC] [Main.app#32] [ThreadId 7] app: Application finished...
Infol
[Warning] [14:42:59.141 21 Sep 2018 UTC] [Main.app#27] Starting application...
        [14:43:00.143 21 Sep 2018 UTC] [Main.example#22] app: First message...
[Debug]
         [14:43:00.144 21 Sep 2018 UTC] [Main.example#23] app: Second message...
[Info]
         [14:43:00.145 21 Sep 2018 UTC] [Main.exceptionL#47] app: ExampleException
[Error]
         [14:43:00.145 21 Sep 2018 UTC] [Main.app#32] app: Application finished...
[Info]
```

# The way to One Log

- Log typed messages, not strings
  - Structured logs
- Exactly Once Logging
  - Vanilla Logs, metrics, traces, system info all treated as log messages
- Think system, not application
  - Aggregate all the logs
- Don't sample first
- Transports and Materialized Views

### **Event Sourcing**

"As above, so Below"

Event Sourcing is a "natural" fit to One Log

**Conceptually**: It structures the whole system around the concept of a stream of events

**Physically**: Append-Only log storage is the core stream of the aggregated view of One Log

# Log as a Language

- Words
- Grammars
- Language

# The Words of Logs •••

### Log events as Words of our Language

- Counting
- Grouping
- Monitoring and dashboards

|   | 322 | docker | yyyy/MM/dd HH:mm:ss [ERR] consul: "Catalog.Register" RPC failed to server 10.XXX.XXX.XXX:8300: rpc error making call: rpc error making call: failed inserting node: Error while renaming Node ID: "*": Node name * is reserved by node * with name * |
|---|-----|--------|----------------------------------------------------------------------------------------------------|
|   | 290 | docker | yyyy/MM/dd HH:mm:ss [WARN] agent: Syncing service "vault:10.XXX.XXX.XXX.8250" failed. rpc error making call: rpc error making call: failed inserting node: Error while renaming Node ID: "*": Node name * is reserved by node * with name *          |
|   | 256 | docker | yyyy/MM/dd HH:mm:ss [ERR] agent: failed to sync changes: rpc error making call: rpc error making call: failed inserting node: Error while renaming Node ID: "*": Node name * is reserved by node * with name *                                       |
| 1 | 228 | docker | yyyy/MM/dd HH:mm:ss [INFO] agent: Synced service "vault:XXX.XXX.XXX.XXX.8250"                                                                                                    |

# The Grammar of Logs

#### **Relation between Words**

```
{"log":{"message":{"tag":"Error", "reason": "InvalidPayment"}, "timestamp": "2018-11-07T20:30:57.93
0068Z"}, "node": "pet-store-server", "timestamp": "2018-11-07T20:30:57.930164Z"}
{"log":{"message":{"tag":"Add","pet":{"petType":"Rabbit","petPrice":10,"petName":"Bella"}},"tim
estamp":"2018-11-07T20:33:42.151195Z"}, "node": "pet-store-server", "timestamp": "2018-11-07T20:33:
42.151343Z"}
{"log":{"message":{"tag":"PetAdded","pet":{"petType":"Rabbit","petPrice":10,"petName":"Bella"}}
","timestamp":"2018-11-07T20:33:42.152093Z"},"node":"pet-store-server","timestamp":"2018-11-07T2
0:33:42.152216Z"}
{"log":{"message":{"tag":"Error", "reason":"InvalidPayment"}, "timestamp": "2018-11-07T20:34:57.93
0068Z"}, "node": "pet-store-server", "timestamp": "2018-11-07T20:34:57.930164Z"}
{"log":{"message":{"tag":"Error", "reason":"InvalidPayment"}, "timestamp": "2018-11-07T20:34:59.93
0068Z"}, "node": "pet-store-server", "timestamp": "2018-11-07T20:34:58.930164Z"}
{"log":{"message":{"id":2,"paymentOk":false},"timestamp":"2018-11-07T20:33:42.071468Z"},"node":
"pet-store-server", "timestamp": "2018-11-07T20:33:42.072911Z"}
{"log":{"tag":"Broken","breakTime":"2018-11-07T20:33:42.072912Z"},"node":"circuit-breaker","tim
estamp":"2018-11-07T20:33:42.072912Z"}
```

#### Circuit Breaker

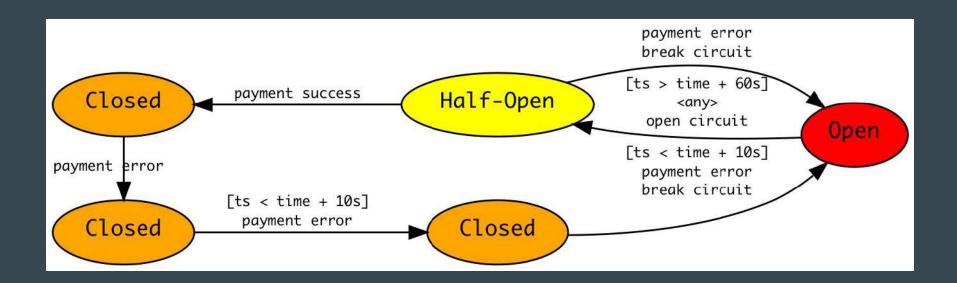

### Back-Pressure

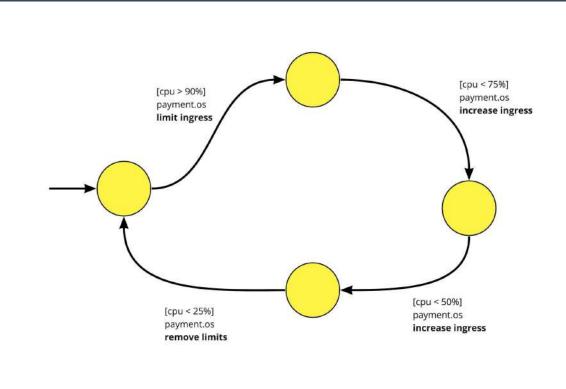

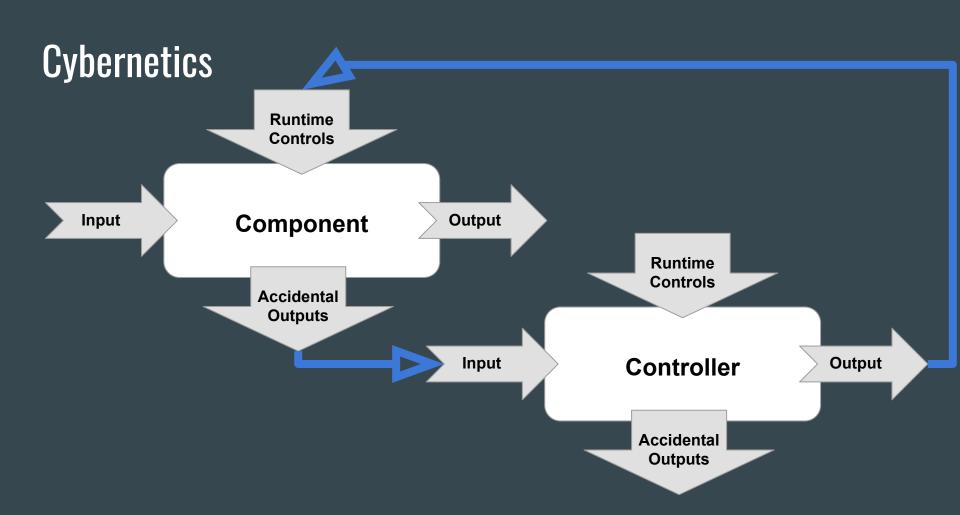

# **Cybernetics**

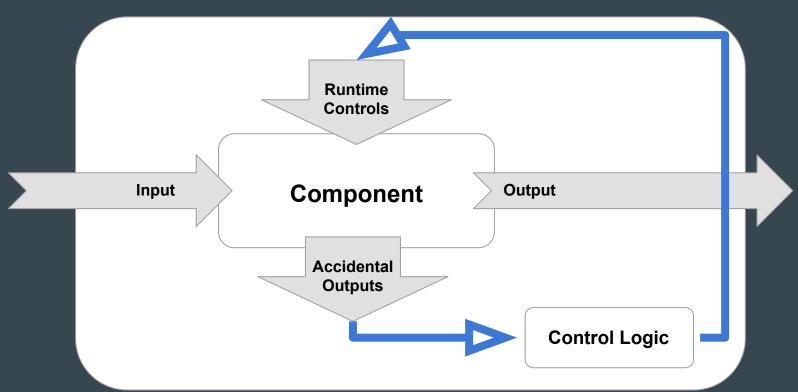

# **Cybernetics - Composition**

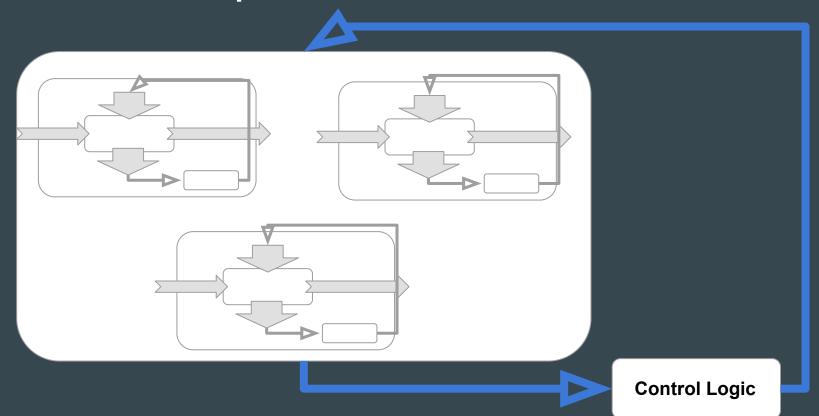

# The Language of Logs

### Log streams as sentences

Log productions as NLP problems

- Log2Vec:
  - Similitudes in a distributed system

- RNN: a model of likely productions
  - Low perplexity : compress production
  - High perplexity: detect outliers

# Parting Words

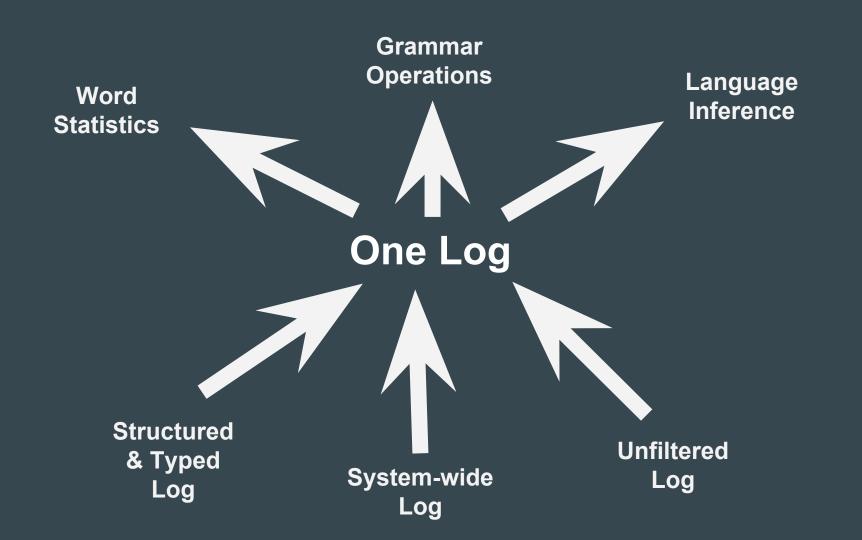

### **Mechanical Antipathy?**

- Don't use JSON
- Structured Log is compression
- Aggregate from call site
- Append only, materialized views
- Standardize on structure, vary your storage
- Standardize on kafka for transport / intermediate storage
- Push versus pull on monitoring?
  - Maintain dual systems
  - Generate logs from monitoring events

# Related and inspirational work

Riemann

Effective Log (Osterhout)

Cindy Sridharan (Health Checks and Graceful Degradation in Distributed Systems)

Grammatical Inference (Colin de la Higuera)

#### Code

https://github.com/aleryo/one-log

Contains a simplified system and ways to exploit logs

Work-in-progress

#### **Future Work**

Expressing controllers as Tree Transducers/Term Rewriting

→ A DSL to define controllers "easily"

Logs as a NLP problem

# Replay & Time-travel

With an Event Sourced systems, the log is the journal of the changes to the state of the system

We can reconstruct the state from the logs

Replay is a powerful time-travelling and troubleshooting feature afforded by One Log